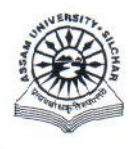

आन्तरिक गुणवत्ता मूल्यांकन प्रकोष्ठ असम विश्वविद्यालय सिलचर-788011

**Internal Quality Assurance Cell Assam University Silchar-788011** 

## **APPENDIX-I**

## **TUTORIAL ON ONLINE DOCUMENTATION OF DEPARTMENTAL INPUTS FOR ANNUAL REPORT 2019-20**

The steps given below may kindly be followed to provide information about the department to IQAC.

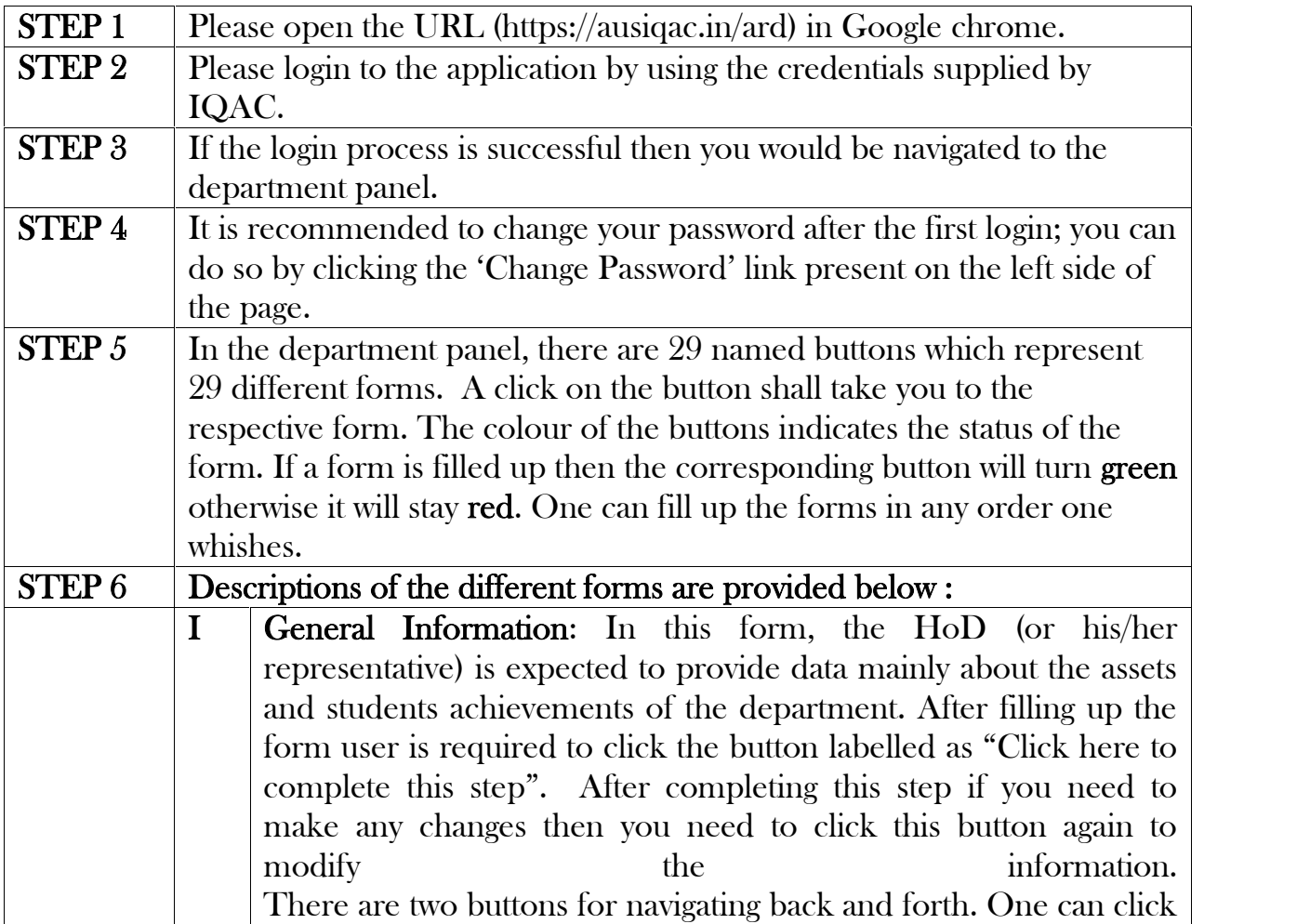

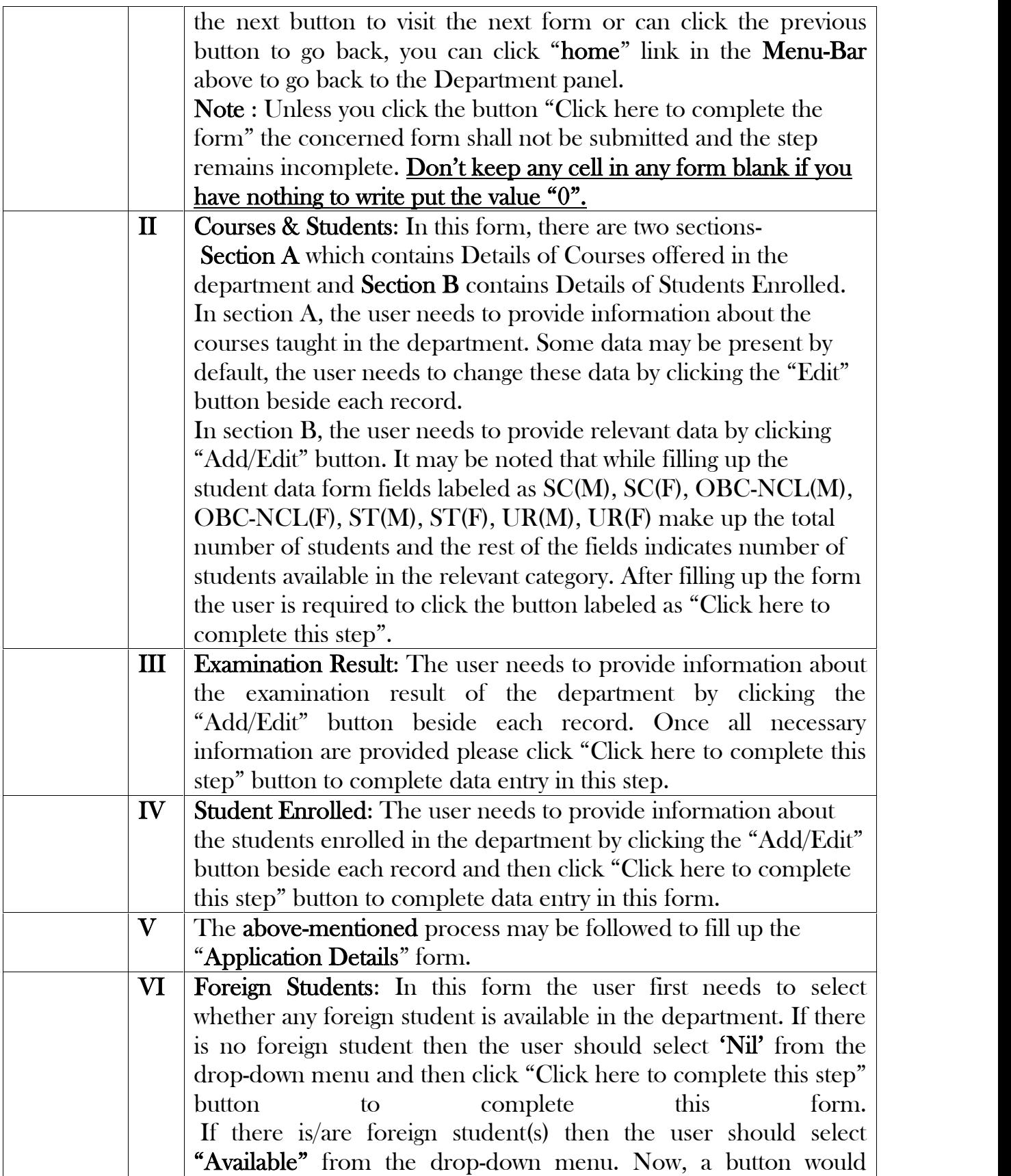

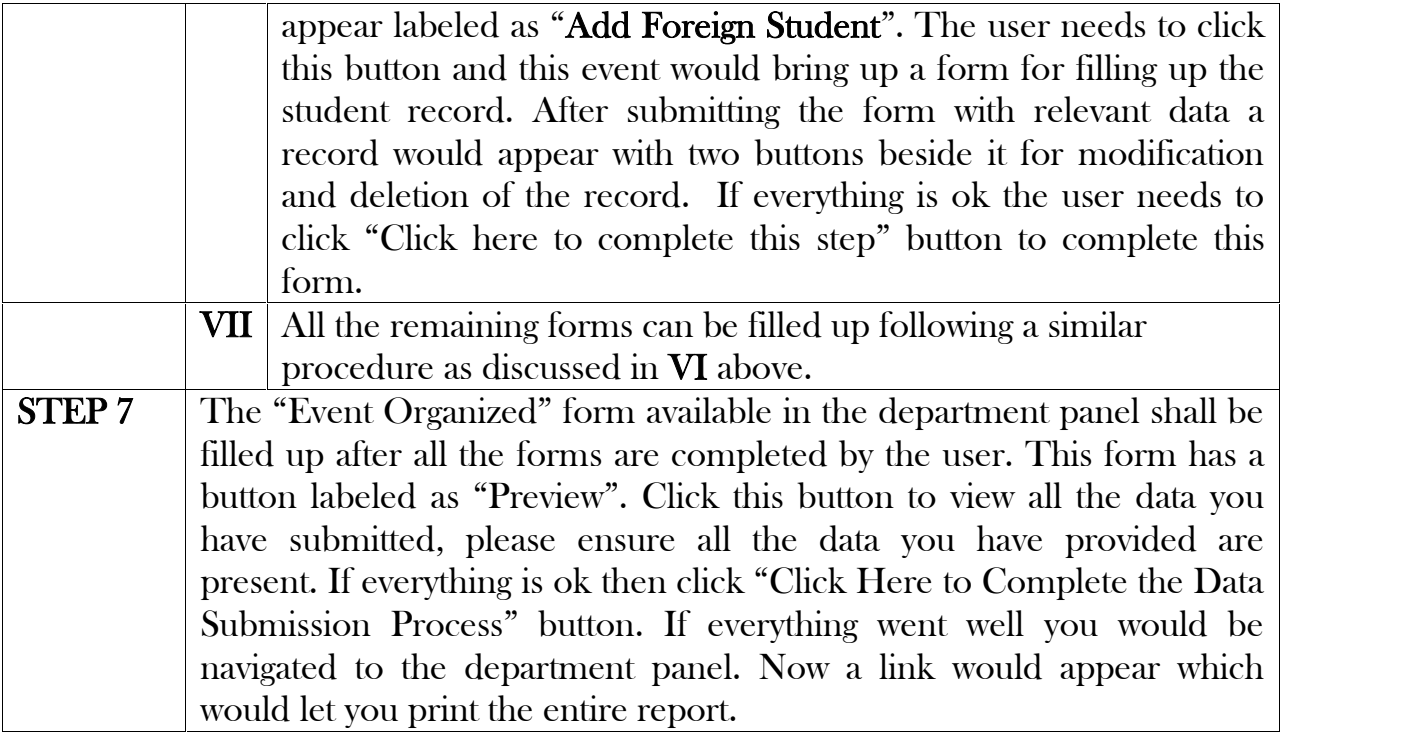

## **Note:**

- 1. In case you face any problem in the the process kindly contact IQAC Help Desk for Annual Report. Contact Person: Mr. Arijit Sinha, Mobile: 9706645633, Email: arijit.sinha@yahoo.com
- 2. After filling up any number of form(s) the user may logout from the portal. The inputted data shall remain in the system which the user can edit if he/she wants in his/her next visit to the portal (or any subsequent visit).
- 3. However, once "STEP 7" is done the information shall be submitted to IQAC and the user shall not be able to edit the data any further. However, if any further editing is necessary the user may contact the Help Desk of IQAC, as mentioned in Note 1.
- 4. A video tutorial which replicates the above discussion in a visual format is prepared and is uploaded in the link https://ausiqac.in/video/tutorial.php
- 5. This is the first attempt of online data collection for Annual Report from Head of the Departments of Assam University by IQAC. All attempts were taken while developing the portal in order to make it free from any bug. However,

some bug may creep in unintentionally. In case the user faces any such issues, the matter may kindly be reported to the IQAC Helpdesk for Annual Report. Details of the Help Desk is provided in Note 1 above.

\*\*\*\*\*\*\*\*\*